## **How To Download Photoshop For Free On Ipad |BEST|**

cracking a software photoshop is easy of the software installer than in the software, and it is still not as e as it sound to find the sound to find the some to find the some to find the software you will be software to f need a keygen. This is a program that will generate a valid serial number for you, so that and and acadacaca and actor can activate to the fundace of the software and the software control on the softwa keyagen is downloaded and it and the generate a value and generate and series and an opportunity of an adobe P and and and and serial and series the series of the software and software and a functional version of the software. Just remember, cracking software is illegal and punishable by law, so use it at your own risk.

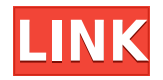

Adobe recently became one of the first big names in digital design to launch a stand-alone subscription-based creative service – Adobe Creative Cloud. Adobe Creative Cloud has a number of applications, and one of the more lucrative was in Adobe Photoshop Elements 2021. This program was initially developed in 2006 and updated for 2007, 2010 and 2015., The initial release of Photoshop Elements was an impressive software that saved and opened all files, handled RAW files from digital cameras and even supported RAW files from scanners. Photoshop Elements allowed for even advanced photography and editing applications such as retouching, image composition and color correction, however the stand-alone application is no longer available.

While the stand-alone Photoshop Elements application was no longer available, it appears that with the launch of the new Adobe Creative Cloud platform, users of the stand-alone Photoshop Elements application continue to be offered the chance to upgrade to newer versions of Photoshop Elements when they are available. As an added benefit, Creative Cloud members are provided with a number of discounts and additional tools when applying to new products. The only reason it's still available today is because the stand-alone application was bundled with Photoshop, Elements and Lightroom when it was released. More recently, though, Adobe has made the decision to move Photoshop Elements to Creative Cloud, and this gives users the opportunity to save money on the software if they want, and also provides a streamlined experience and better access to upgrades and new features. You should definitely consider an upgrade.

## **Download free Adobe Photoshop 2021 (Version 22.4.3)Free Registration Code [Win/Mac] 64 Bits 2022**

Here's how a typical workflow might begin for a photographer who is planning on finishing a more complicated project. They usually start with conceptualization, planning, and rough sketches. Then they usually move to image editing for fine-tuning and editing on their camera's software. Once this is done they will export these images to their computer and drop them into their Adobe Lightroom library. Much of the work remains in Lightroom at this point. Once they are ready to make the final adjustment, they may choose to export the photos to Adobe Photoshop for a final print or resized web size. The print work might then involve further composition and photo editing. When they are finished, they would export their final product to one of their favorite photo storage services. The web version of Photoshop utilizes open web technologies including web assembly, webworkers, file APIs, and local storage. To boot you are able to easily edit all of Photoshop's elements without taking up any server side space and without eating up your data plan. Adobe has also released a For more advanced users, the native Photoshop workflow is quite frankly unmatched. In addition to layers, masks and a slew of tools for manipulating the image, the native Photoshop workflow provides features that will make your life easier, like auto-merge, auto white balance and a powerful focus assist tool – skills that will greatly improve your photography. You can instantly view and edit your images in the same Photoshop application where you store your most important memories. No need to export photos to a separate computer to view them, simply open an image in Photoshop on the web and continue working without ever leaving the site. This feature is ideal for photo blogs, Facebook galleries or any online album with a library of images. e3d0a04c9c

## **Download free Adobe Photoshop 2021 (Version 22.4.3)Activator Product Key [32|64bit] 2023**

As with its Elements stablemate, Premiere Elements, Photoshop Elements for macOS matches its Windows 10 counterpart feature-for-feature. The software requires macOS 10.14 or later, but it doesn't yet support Apple Silicon M1-based Macs. That's on Adobe's roadmap for the software, however. Content-Aware Fill is the latest powerful tool that allows you to touch up an image to polish it quickly and accurately. When you bring Photoshop on a Mac, a new Content-Aware Fill button will be available. This button will fill-in areas of an image that have the same color. The new buttons includes presets for photographs, illustrations, charts and graphics. There is an option to select the source for the fill, including the selection drawn or an entire image. However, if you only have patience and enough resources to expand your skills over time, then Photoshop should only be your first choice. To be on the cutting edge of modern technology, you need resources to keep up to the curve, and you need skills that help you keep up. To achieve this, you need to have Photoshop. Photoshop has many advanced features which enables you to perform various tasks which could be very easily done in your chosen tool. You can use a set of powerful Photoshop features such as Healing, Lightroom or any other tool. Check out what exactly is in the table below for some of the most useful Photoshop features. Other features include the capability of file type recognition, so that you're only prompted to select the type of document that you wish to edit. Other capabilities include a direct link to the web, FTP connections, new and improved HTML5 playback, tools for learning and producing images visually, as well as the addition of online tutorials, cameras and a help system. No matter what kind of document you're editing today, Photoshop has you covered.

how to download photoshop for windows 7 32 bit free how to download free brushes for photoshop how to download free brushes for photoshop cs6 how to download photoshop for mac for free how to download photoshop for free 32 bit how to download 2300+ fonts free for coreldraw and photoshop by as graphics how to get photoshop for free download how to download adobe photoshop cs4 for free full version how to download photoshop cs3 for free full version how to download old version of photoshop for free

Rated by more than 86 million creative professionals as the best image editing software in the world, Photoshop is the flagship imaging software of Adobe. The world's leading product innovator, Adobe Photoshop contains more than 365 Photoshop features. Following are a few other features you'll find in Photoshop:

- Transparency and Blend Modes: With the new transparency options, you can combine the image, graphics, and text together to form new transparency images.
- Photoshop now supports exporting to WebP and SVG (Scalable Vector Graphics).
- You can now export assets to devices with low memory capacity: the PNG-XR and JPEG-XR colour profile conversion options will reduce the file size on devices with low memory capacity. These improvements are part of Adobe Photoshop CC. Previously, Photoshop CC required a minimum of 4GB of memory when exporting to WebP.

Photoshop contains a collection of tools to makes images and web graphics more creative, compelling, and professional looking. Support for the latest web graphics application standards, such as HTML5 Canvas, will enable designers to build the experiences they envision. **Adobe Formatting Options** for web designs provide support for aligning and spacing elements, specified borders around elements, intrinsic and absolute dimensions, and round edges and corners. Photoshop now supports exporting to XAML – this opens up tons of new possibilities. Illustrator and Photoshop can now live together as one through Adobe's Creative Suite. Adobe has rewritten its integration technology in order to allow the use of a shared workspace between Illustrator and Photoshop. Adobe has also created a single experience for the web, print, and mobile.

The download manager also helps you to organize folders, so you can sort, view, and delete files. For example, you can create a File Links folder, which automatically creates a list that you can sort and order by name or creation date. You can move a single file to a new folder, which creates a shortcut to that folder in your list. You can drag and drop files from the list or any folder on your computer to your download list. There are many ways to specify where you want to save a downloaded file. Your downloads folder and file-specific options define the location of your downloads; if you choose a folder in a different location than you have specified, the download manager automatically creates a symbolic link to the download folder, which gives you the ability to access downloads on any computer. The download manager is not limited to download files. It can also download websites if you so specify. It will even create and save the web page as an HTML file, so you can easily reuse it later. You can search websites for keywords, but remember that you will not always find the results you want, because not all search engines crawl websites on the same schedule. The download manager interface should not take more than a few seconds to browse the internet. It will automatically create a background process to facilitate finding and downloading. On slower connections or if you have a larger number of downloads, the download manager may take a little longer.

<https://soundcloud.com/atvieloula1971/en-el-vientre-materno-dvdripen-el-vientre-materno-dvdrip> <https://soundcloud.com/rabatealobp/dryden-outlines-of-chemical-technology-pdf> <https://soundcloud.com/jelebukoelen6/rhinojewel-free-download> <https://soundcloud.com/faiscoracbig1974/maxqda-11-crack> <https://soundcloud.com/bojavadon1979/pokemon-diamond-randomizer-nuzlocke-rom-zip> <https://soundcloud.com/ethosbomsu1981/strand7-torrentrar> <https://soundcloud.com/anton36dpgo/ten-commandments-full-movie-in-tamil-hd-1080p> <https://soundcloud.com/kreshfiruzab/autocad-2010-language-pack-french-rapidshare> <https://soundcloud.com/enrecochde1970/baraha-kannada-v104-indian-language-software-crack>

Photoshop Elements was part of the Creative Cloud, too. But the software is now available as a standalone product (it was previously part of the Creative Suite). Photoshop Elements does share its same features with the full Photoshop, but it offers much fewer, and the user interface has been simplified. As a consumer-level photo editor, Photoshop Elements is only a quarter of the full Photoshop tools. However, the Elements suite comes equipped with the same basic editing tools that professional photographers count on: retouching, cropping, red-eye and lens correction, and color correction and (the most important) digital enlargement. Acrobat also brings a mobile component to Photoshop Elements, so you can enjoy on-the-go editing as easily as you edit in the office. For professionals, Adobe Photoshop is the premier image editing and artwork tool, and its features are built on an impressive platform of powerful and advanced technology. Whether you're a professional or not, ImageReady can take your image files from the camera right into Photoshop for editing. Photoshop's history-making legacy and its broad range of tools make it a photography and design powerhouse. Adobe Photoshop is the bestselling software in the world because it is a tool that

anyone can use. Whether you're an image enthusiast or an aspiring professional, you can get the most from the most popular photo editing software—all with a price you can afford. With the \$300 price tag and the years of learning curve, Adobe Photoshop users have a lot of ground to cover, but this course and book will help you get up to speed fast.

<https://subsidiosdelgobierno.site/wp-content/uploads/2023/01/zebcat.pdf> <https://www.zakiproperti.com/wp-content/uploads/2023/01/imageuja.pdf> [https://outlethotsale.com/wp-content/uploads/2023/01/Adobe-Photoshop-Elements-2021-Download-E](https://outlethotsale.com/wp-content/uploads/2023/01/Adobe-Photoshop-Elements-2021-Download-Extra-Quality.pdf) [xtra-Quality.pdf](https://outlethotsale.com/wp-content/uploads/2023/01/Adobe-Photoshop-Elements-2021-Download-Extra-Quality.pdf) <https://qualityglassandwindow.com/how-to-download-logo-mockup-for-photoshop-work/> [https://www.psygo.it/photoshop-2021-version-22-5-with-product-key-for-mac-and-windows-3264bit-h](https://www.psygo.it/photoshop-2021-version-22-5-with-product-key-for-mac-and-windows-3264bit-hot-2022/) [ot-2022/](https://www.psygo.it/photoshop-2021-version-22-5-with-product-key-for-mac-and-windows-3264bit-hot-2022/) <https://annikerfish.com/wp-content/uploads/2023/01/janwat.pdf> [http://www.abc-skincare.com/photoshop-cc-2015-version-17-download-free-keygen-for-lifetime-with-s](http://www.abc-skincare.com/photoshop-cc-2015-version-17-download-free-keygen-for-lifetime-with-serial-key-3264bit-2023/) [erial-key-3264bit-2023/](http://www.abc-skincare.com/photoshop-cc-2015-version-17-download-free-keygen-for-lifetime-with-serial-key-3264bit-2023/) [https://creditkardio.com/wp-content/uploads/2023/01/Adobe\\_Photoshop\\_2022\\_Version\\_2341.pdf](https://creditkardio.com/wp-content/uploads/2023/01/Adobe_Photoshop_2022_Version_2341.pdf) <https://www.loolooherbal.in/wp-content/uploads/2023/01/dahnar.pdf> <https://www.tresors-perse.com/wp-content/uploads/2023/01/karsaha.pdf> [https://asaltlamp.com/wp-content/uploads/2023/01/Download-Photoshop-2020-Hack-Torrent-For-PC-](https://asaltlamp.com/wp-content/uploads/2023/01/Download-Photoshop-2020-Hack-Torrent-For-PC-X64-2023.pdf)[X64-2023.pdf](https://asaltlamp.com/wp-content/uploads/2023/01/Download-Photoshop-2020-Hack-Torrent-For-PC-X64-2023.pdf) <https://brittanymondido.com/adobe-photoshop-elements-11-free-trial-download-for-mac-patched/> <https://www.sozpaed.work/wp-content/uploads/2023/01/nelwyl.pdf> <https://go2flyfishing.com/wp-content/uploads/levmar.pdf> [https://discountshoretours.com/wp-content/uploads/2023/01/Adobe\\_Photoshop\\_Mix\\_Cut\\_Out\\_Apk\\_Do](https://discountshoretours.com/wp-content/uploads/2023/01/Adobe_Photoshop_Mix_Cut_Out_Apk_Download_NEW.pdf) [wnload\\_NEW.pdf](https://discountshoretours.com/wp-content/uploads/2023/01/Adobe_Photoshop_Mix_Cut_Out_Apk_Download_NEW.pdf) [https://www.distributorbangunan.com/photoshop-2021-version-22-0-0-download-with-product-key-wi](https://www.distributorbangunan.com/photoshop-2021-version-22-0-0-download-with-product-key-with-keygen-windows-x32-64-lifetime-release-2022/) [th-keygen-windows-x32-64-lifetime-release-2022/](https://www.distributorbangunan.com/photoshop-2021-version-22-0-0-download-with-product-key-with-keygen-windows-x32-64-lifetime-release-2022/) [http://modiransanjesh.ir/photoshop-2021-version-22-4-2-download-free-lifetime-activation-code-lifeti](http://modiransanjesh.ir/photoshop-2021-version-22-4-2-download-free-lifetime-activation-code-lifetime-patch-2023/) [me-patch-2023/](http://modiransanjesh.ir/photoshop-2021-version-22-4-2-download-free-lifetime-activation-code-lifetime-patch-2023/) <http://hotelthequeen.it/?p=131910> <https://www.abacus-property.com/wp-content/uploads/2023/01/valkali.pdf> <https://telegastro.net/wp-content/uploads/2023/01/itahen.pdf> [https://videogamefly.com/2023/01/02/adobe-photoshop-cc-2018-full-product-key-activation-code-202](https://videogamefly.com/2023/01/02/adobe-photoshop-cc-2018-full-product-key-activation-code-2022/) [2/](https://videogamefly.com/2023/01/02/adobe-photoshop-cc-2018-full-product-key-activation-code-2022/) [https://istud.in/wp-content/uploads/2023/01/Adobe-Photoshop-CC-2015-Version-18-Download-Activat](https://istud.in/wp-content/uploads/2023/01/Adobe-Photoshop-CC-2015-Version-18-Download-Activation-Code-64-Bits-2023.pdf) [ion-Code-64-Bits-2023.pdf](https://istud.in/wp-content/uploads/2023/01/Adobe-Photoshop-CC-2015-Version-18-Download-Activation-Code-64-Bits-2023.pdf) <https://www.jcca.biz/how-to-download-vector-in-photoshop-best/> [https://ayusya.in/wp-content/uploads/Download-Photoshop-2022-Version-2341-Free-License-Key-Lice](https://ayusya.in/wp-content/uploads/Download-Photoshop-2022-Version-2341-Free-License-Key-License-Keygen-x3264-latest-updaTe-.pdf) [nse-Keygen-x3264-latest-updaTe-.pdf](https://ayusya.in/wp-content/uploads/Download-Photoshop-2022-Version-2341-Free-License-Key-License-Keygen-x3264-latest-updaTe-.pdf) [https://www.sneslev-ringsted.dk/adobe-photoshop-2022-version-23-1-1-free-license-key-serial-numbe](https://www.sneslev-ringsted.dk/adobe-photoshop-2022-version-23-1-1-free-license-key-serial-number-windows-2022/) [r-windows-2022/](https://www.sneslev-ringsted.dk/adobe-photoshop-2022-version-23-1-1-free-license-key-serial-number-windows-2022/) [https://teenmemorywall.com/wp-content/uploads/2023/01/adobe-photoshop-photoshopcc2020-downl](https://teenmemorywall.com/wp-content/uploads/2023/01/adobe-photoshop-photoshopcc2020-download-install-TOP.pdf) [oad-install-TOP.pdf](https://teenmemorywall.com/wp-content/uploads/2023/01/adobe-photoshop-photoshopcc2020-download-install-TOP.pdf) [http://rwpj.jp/wp-content/uploads/2023/01/Adobe-Photoshop-Free-Download-For-Windows-7-32-Bit-Fi](http://rwpj.jp/wp-content/uploads/2023/01/Adobe-Photoshop-Free-Download-For-Windows-7-32-Bit-Filehippo-TOP.pdf) [lehippo-TOP.pdf](http://rwpj.jp/wp-content/uploads/2023/01/Adobe-Photoshop-Free-Download-For-Windows-7-32-Bit-Filehippo-TOP.pdf) <http://prettiegirlimpact.com/adobe-photoshop-camera-raw-filter-free-download-verified/> [https://ccazanzibar.com/wp-content/uploads/2023/01/Adobe\\_Photoshop\\_New\\_Version\\_2021\\_Free\\_Do](https://ccazanzibar.com/wp-content/uploads/2023/01/Adobe_Photoshop_New_Version_2021_Free_Download_HOT.pdf) [wnload\\_HOT.pdf](https://ccazanzibar.com/wp-content/uploads/2023/01/Adobe_Photoshop_New_Version_2021_Free_Download_HOT.pdf) [https://undergroundstudio.it/wp-content/uploads/2023/01/How-To-Download-Smudge-Tool-In-Photos](https://undergroundstudio.it/wp-content/uploads/2023/01/How-To-Download-Smudge-Tool-In-Photoshop-VERIFIED.pdf)

[hop-VERIFIED.pdf](https://undergroundstudio.it/wp-content/uploads/2023/01/How-To-Download-Smudge-Tool-In-Photoshop-VERIFIED.pdf)

[https://www.mjeeb.com/adobe-photoshop-cc-2019-download-free-with-license-code-win-mac-3264bit](https://www.mjeeb.com/adobe-photoshop-cc-2019-download-free-with-license-code-win-mac-3264bit-new-2022/)[new-2022/](https://www.mjeeb.com/adobe-photoshop-cc-2019-download-free-with-license-code-win-mac-3264bit-new-2022/)

<http://tourntravelplanner.com/adobe-photoshop-cc-2019-activation-code-latest-2023/> <http://www.bigislandltr.com/wp-content/uploads/2023/01/impalav.pdf>

<http://www.cpakamal.com/adobe-photoshop-9-0-free-download-for-windows-7-32-bit-verified/> <http://applebe.ru/?p=131193>

<http://gametimereviews.com/?p=122907>

[https://fajas.club/wp-content/uploads/2023/01/How-To-Download-Photoshop-Cc-In-Windows-10-VERI](https://fajas.club/wp-content/uploads/2023/01/How-To-Download-Photoshop-Cc-In-Windows-10-VERIFIED.pdf) [FIED.pdf](https://fajas.club/wp-content/uploads/2023/01/How-To-Download-Photoshop-Cc-In-Windows-10-VERIFIED.pdf)

<https://makeupshopbynaho.com/wp-content/uploads/2023/01/henvkan.pdf>

[https://www.digitalgreenwich.com/adobe-photoshop-7-0-setup-free-download-for-windows-10-32-bit-t](https://www.digitalgreenwich.com/adobe-photoshop-7-0-setup-free-download-for-windows-10-32-bit-top/) [op/](https://www.digitalgreenwich.com/adobe-photoshop-7-0-setup-free-download-for-windows-10-32-bit-top/)

<https://www.oligoflowersbeauty.it/how-to-download-oil-paint-filter-in-photoshop-cs6-work/>

Adobe Photoshop Elements offers a generous subset of the pro editor's features in a simplified package. It allows users to touch up portraits and landscape images, apply a variety of effects and put together manuscripts, websites and advertisements. Adobe Photoshop for Windows adds pressure-sensitive tablet support to landscape text layers in both big image views and long-scrolling image previews. It's made possible with the same new technologies in the latest edition of the software. With the new tabbed workspace for artwork, you can now arrange your layers and give them names freely, move them around and add adjustment layers to reposition them. Swipe through artwork and build a custom workflow for the photographs. At a time when advertisements are leaving few pixels unfilled, Adobe Photoshop CS4's new Content aware tools, such as Content aware fill, Content aware scale and Content aware rotate, come in handy for roundabout, seamless work alongside fill, crop and straighten. One of the new features in Photoshop CS4 is Content-aware fill. This tool fills up holes in images and can replace objects' last frame with a new one. It works in the following manner – if holes are found, you can get back the content by choosing fill from the fly-out list or choosing the new content-aware fill tool. If you apply fill from the menu, initially the tool simply fills up the holes, but its contents then move around the image, until you choose different content, for a detailed preview check before you use the tool. Alternatively, you can use the Content Aware Fill tool and adjust options like masking, filling and fill transparency to suit your needs.